## **Significant Changes between APA 5th Edition and 6th Edition**

Note that the first printing of the *APA Publication Manual* contained multiple errors, particularly in the formatting of the sample papers. The chart below outlines the correct changes between the 5th Edition and 6th Edition Second Printing.

What's new: http://www.apastyle.org/manual/whats‐new.aspx Supplements to the manual: http://www.apastyle.org/manual/supplement/index.aspx Errata and Corrections: http://www.apastyle.org/apastyle/ DOI numbers: http://www.CrossRef.org Tutorial on the basics of APA Style: http://www.apastyle.org/learn/tutorials/basics-tutorial.aspx

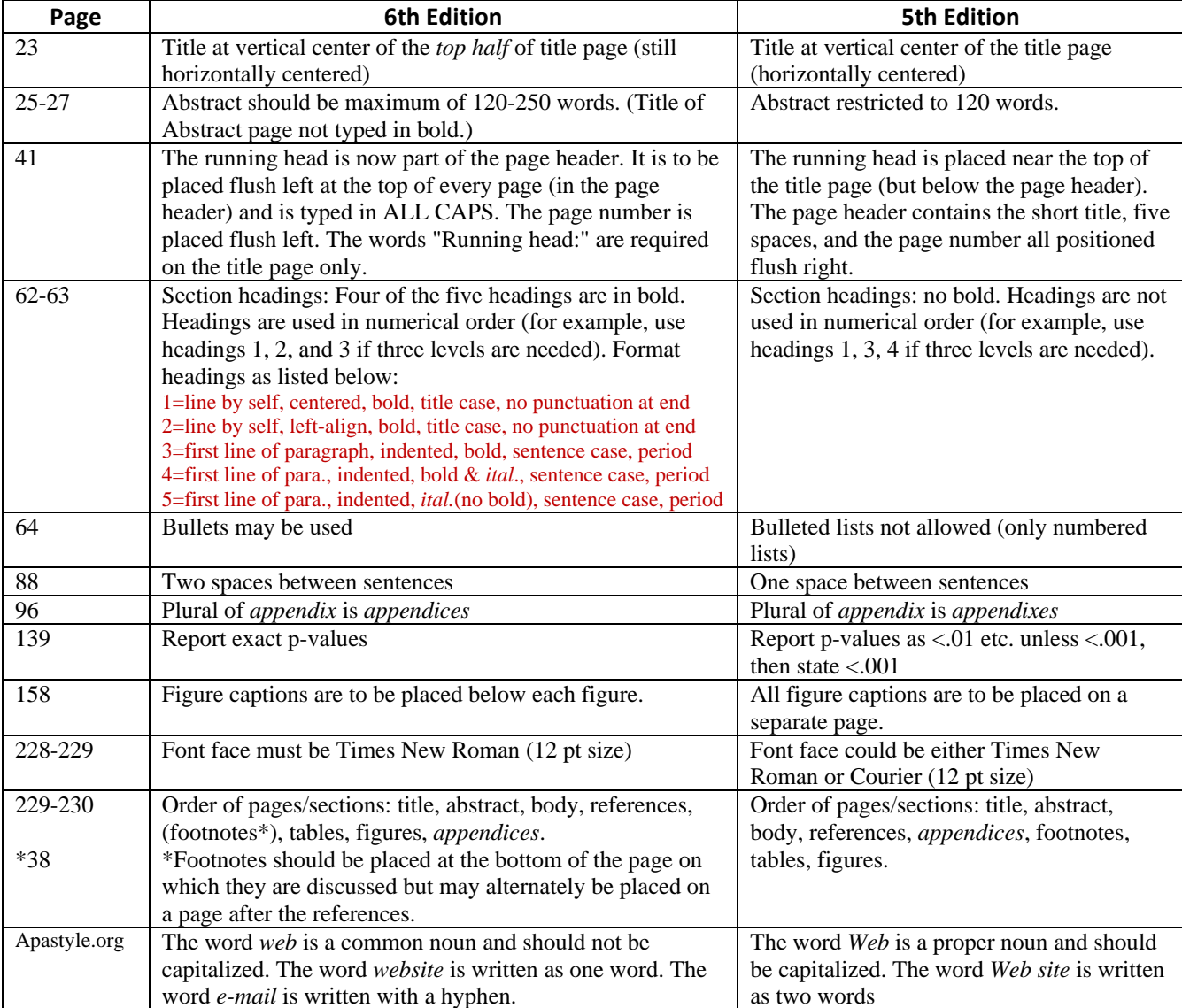

## **Changes in Manuscript Format**

## **Changes in Citations and References**

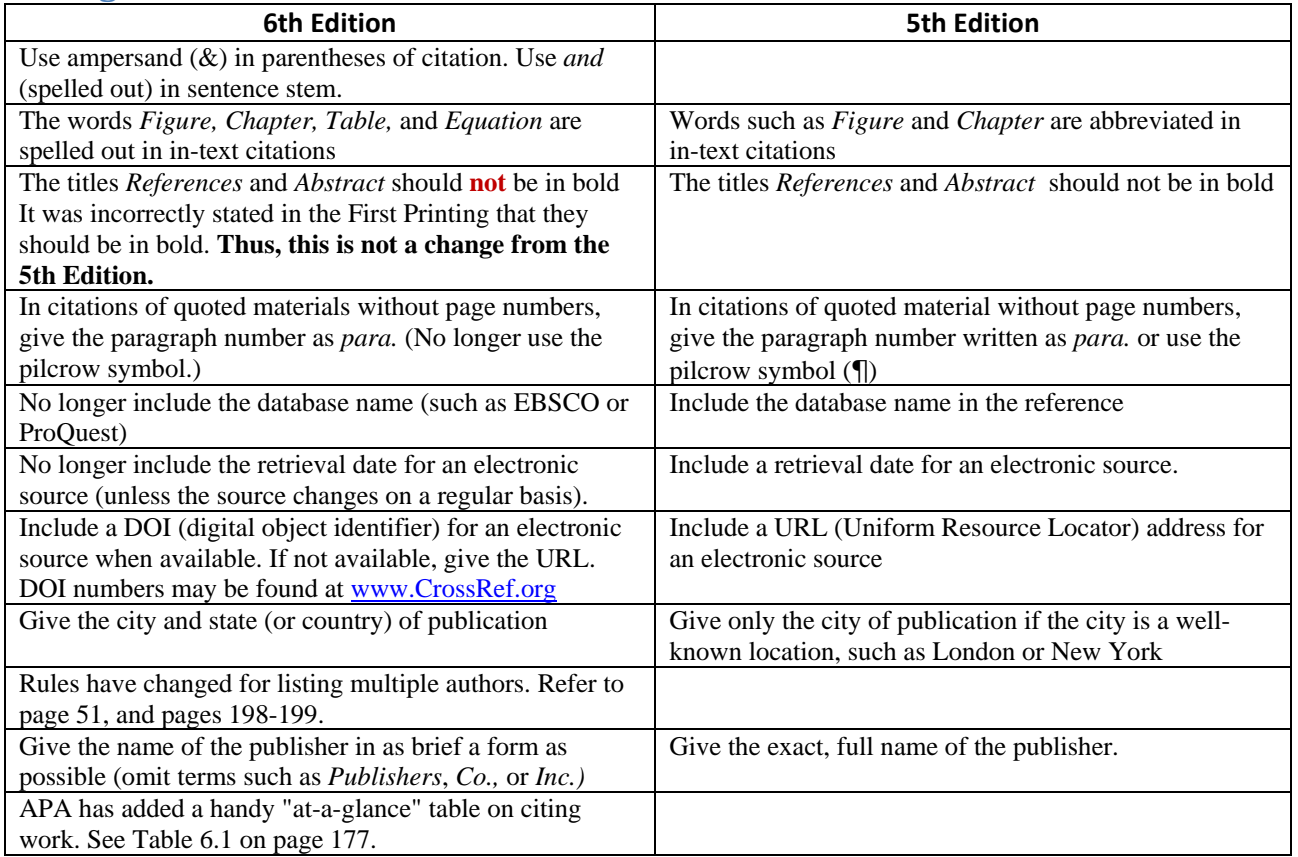

## **What else is new in the 6th Edition?**

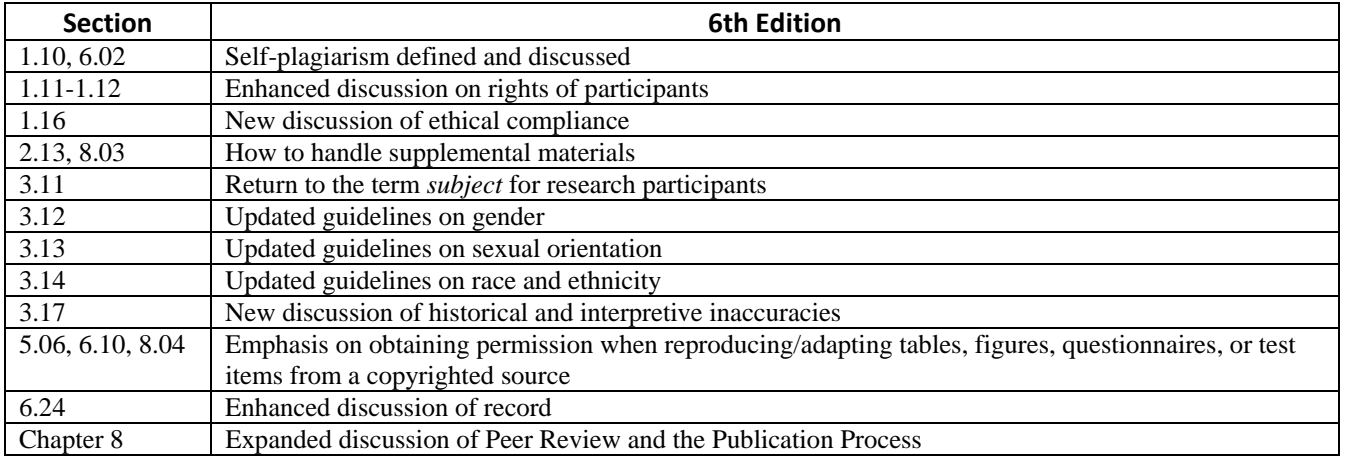

This changes sheet was prepared by Jolene M. Morris (*jolene.morris@phoenix.edu*) in December, 2009.